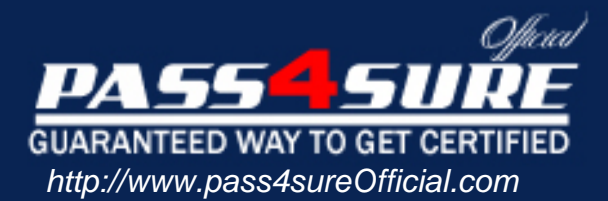

# **000-867**

# **IBM** i5 iSeries Technical Solutions Implementer V5R3

### Visit: http://www.pass4sureofficial.com/exams.asp?examcode=000-867

Pass4sureofficial.com is a reputable IT certification examination guide, study guides and audio exam provider, we not only ensure that you pass your 000-867 exam in first attempt, but also you can get a high score to acquire IBM certification.

If you use pass4sureofficial 000-867 Certification questions and answers, you will experience actual 000-867 exam questions/answers. We know exactly what is needed and have all the exam preparation material required to pass the exam. Our IBM exam prep covers over 95% of the questions and answers that may be appeared in your 000-867 exam. Every point from pass4sure 000-867 PDF, 000-867 review will help you take IBM 000-867 exam much easier and become IBM certified. All the Questions/Answers are taken from real exams.

Here's what you can expect from the Pass4sureOfficial IBM 000-867 course:

- \* Up-to-Date IBM 000-867 questions taken from the real exam.
- \* 100% correct IBM 000-867 answers you simply can't find in other 000-867 courses.
- \* All of our tests are easy to download. Your file will be saved as a 000-867 PDF.
- \* IBM 000-867 brain dump free content featuring the real 000-867 test questions.

IBM 000-867 certification exam is of core importance both in your Professional life and IBM certification path. With IBM certification you can get a good job easily in the market and get on your path for success. Professionals who passed IBM 000-867 exam training are an absolute favorite in the industry. You will pass IBM 000-867 certification test and career opportunities will be open for you.

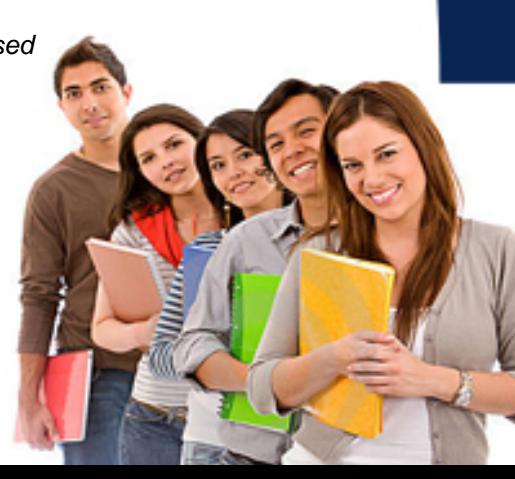

A. 520 -> IXA -> FC #5095 -> FC#5095 -> IXA -> 520 B. 520 -> IXA -> FC #5095 -> IXA ->FC#5095 -> 520 C. 520 -> FC #5095 -> IXA -> IXA -> FC #5095 -> 520 D. 520 -> FC #5095 -> FC #5095 -> IXA -> IXA -> 520

#### **Answer: C**

#### **Question: 6**

A model 830 running OS/400 V5R2 is being migrate to a new, scratch install, i5/OS partition on an eServer i5.570. Due to business requirements a "previous release migration" procedure is required. Which of the following describes a required step to successfully complete the upgrade process?

- A. Th V5R2 release upgrade PTFs must be installed on the 830 prior to performing the full system save for the migration
- B. After the base i5/OS installation, an i5/OS device description for the V5R3 distribution media must be created to accept licensing terms and conditions
- C. On the i5 partition, a DST alternate load device must be selected to load base OS/400, QGPL and QUSRSYS from the 830 system save media.
- D. The V5R2 release upgrade menu to create the migration library must have been run on the 830 prior to the full system save for the migration

#### **Answer: B**

#### **Question: 7**

Selecting the 'availability' option when changing 'Parity Set Optimization' when iSeries Navigator Is used to ensure which of the following?

- A. The RAID-5 parity set is formatted with its disks attached to I/O adapters on different PCI buses within an expansion unit
- B. The RAID-5 parity set is formed, but a single disk is removed and reserved to mirror the load source disk off the system bus.
- C. The RAID-5 parity set is formed with the disks attached to different SCSI busses on the I/O adapter
- D. The RAID-5 parity set is formed with the disks attached to different I/O adapters within a single expansion unit bus.

#### **Answer: C**

#### **Question: 8**

Company.com wants to configure a TCP/IP attached ASCII laser printer for use with their iSeries system. Which configuration method will allow for the most printer functionality?

- A. Configure a remote output queue for the printer device
- B. Configure a printer device description with class \*VRT and attachment of \*IP
- C. Configure a printer device description with class \*RMT and attachment of \*IP
- D. Configure a printer device description with class \*LAN and attachment of \*IP

#### **Answer: D**

#### **Question: 9**

Where are message logging options for a job initially defined?

A. In the job description associated with the job

- B. In the user profile description-running the job
- C. In the class associated with the routing entry for the job
- D. In the subsystem description for the subsystem in Which the job is running

#### **Answer: A**

#### **Question: 10**

Which of the following is a difference between spooled files stored in an independent storage pool and \*SYSBAS?

- A. The spooled files in the iASP do not have any user job information stored with them.
- B. The \*SYSBASE spooled files can be saved with BRMS to tape, while spooled files stored in an iASP cannot
- C. Spooled files in an Iasp are limited to jobs that actually run using the iasp as the ASP Group
- D. Spooled files stored in \*SYSBASE are stored in library QSPL. Spooled files in iasp are stored In QDBSPLOOxx where xx is the number of the iasp

#### **Answer: A**

#### **Question: 11**

Which of the following steps must be performed prior to applying delayed PTFs to the primary partition of an i825?

- A. Power down all secondary partitions.
- B. Apply all fixes temporarily using APYPTF
- C. Perform a source "B" IPL for all partitions.
- D. Permanently apply PTFs that are superseded by new PTFs

#### **Answer: A**

#### **Question: 12**

An unrecoverable disk drive failure in the system storage pool has occurred on an iSeries. During The restore process, what procedure is performed immediately following the installation of the System Licensed internal Code (SLIC)?

- A. configure disk drives
- B. Restore User Profiles
- C. Install the operating system
- D. Restore the System Configuration

#### **Answer: A**

#### **Question: 13**

A new disk unit has been attached to an iSeries in a non-configured status. Which of the following should be done to configure the new disk unit?

- A. Set the QAUTOCFG system value to "1" and restart the system
- B. In System Service Tools, add the unit to the appropriate storage pool.
- C. Use the STRASPBAL TYPE (\*RSMALC) to allocate the disk unit to the ASP.
- D. Perform a manual IPL to Dedicated Service Tools, turn on "Automatic disk initialization" and then complete the IPL.

#### **Answer: B**

#### **Question: 14**

Which connection can be used for Operations console?

A. Twinax B. Ethernet C. Wireless D. ASCII workstation controller

#### **Answer: B**

#### **Question: 15**

Which is the correct command create an autostart job entry?

A. ADDAJE B. CRTAJE C. CRTJOBE D. ADDJOBE

#### **Answer: A**

#### **Question: 16**

A hosted Linux partition has been configured on an eServer i5. When attempting to telnet to the IP address of the designated hosting partition on port 2301. the connection is refused. Netstat \*CNN on the eServer i5 shows there is no listener on port 2301. What is needed to enable the listener for port 2301?

- A. Create a virtual serial client adapter for the i5/OS partition that connects to the virtual serial host adapter on the Linux partition
- B. Use the command ADDSRVTABLE SERVICE ('as-vcons')PORT (2301) PROTOCOL(TCP) TEXT ('AS/400 Guest Partition Console') ALIAS ('AS-VCONS') to define the port and then restart TCP/IP.
- C. Change the CONSOLE parameter on the network server description from \*HMC to HOST and then vary it on.
- D. Load licensed program product 5722-LX1.

#### **Answer: A**

#### **Question: 17**

What must a model 720 customer do to FC#4324 17.54 GB Ultra SCSI disk units (7200RPM) when upgrading to an eServer i5 520?

A. Replace the 7200 RPM drives with comparable 10k RPM drives.

- B. Install the FC#6574 4-Dosk Slot Expansion-Base Controller to recognize the 7200 RPM drives.
- C. Attach a FC#503XmIGRATION tower to the i5 to hold the 7200 RPM drives

D. Install the drives in a FC#5094 PCI-X expansion tower

#### **Answer: A**

#### **Question: 18**

An iSeries customer is migrating from an i810 to a eServer i5 520, including their six existing 17.54 GB disk units. In which disk slot on the 520 should the load source disk unit be placed?

A. P3-D1 B. P3-D2 C. P3-D3

D. P3-D4

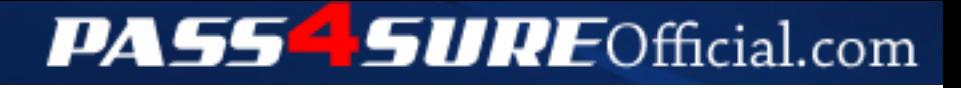

## **Pass4SureOfficial.com Lifetime Membership Features;**

- Pass4SureOfficial Lifetime Membership Package includes over **2500** Exams.
- **All** exams Questions and Answers are included in package.
- **All** Audio Guides are included **free** in package.
- **All** Study Guides are included **free** in package.
- **Lifetime** login access.
- Unlimited download, no account expiry, no hidden charges, just one time \$99 payment.
- **Free updates** for Lifetime.
- **Free Download Access** to All new exams added in future.
- Accurate answers with explanations (If applicable).
- Verified answers researched by industry experts.
- Study Material **updated** on regular basis.
- Questions, Answers and Study Guides are downloadable in **PDF** format.
- Audio Exams are downloadable in **MP3** format.
- **No authorization** code required to open exam.
- **Portable** anywhere.
- 100% success *Guarantee*.
- **Fast**, helpful support 24x7.

View list of All exams (Q&A) downloads http://www.[pass4sureofficial](http://www.pass4sureofficial.com/allexams.asp).com/allexams.asp

View list of All Study Guides (SG) downloads http://www.[pass4sureofficial](http://www.pass4sureofficial.com/study-guides.asp).com/study-guides.asp

View list of All Audio Exams (AE) downloads http://www.[pass4sureofficial](http://www.pass4sureofficial.com/audio-exams.asp).com/audio-exams.asp

Download All Exams Samples

http://www.[pass4sureofficial](http://www.pass4sureofficial.com/samples.asp).com/samples.asp

To purchase \$99 Lifetime Full Access Membership click here http://www.[pass4sureofficial](http://www.pass4sureofficial.com/purchase.asp).com/purchase.asp

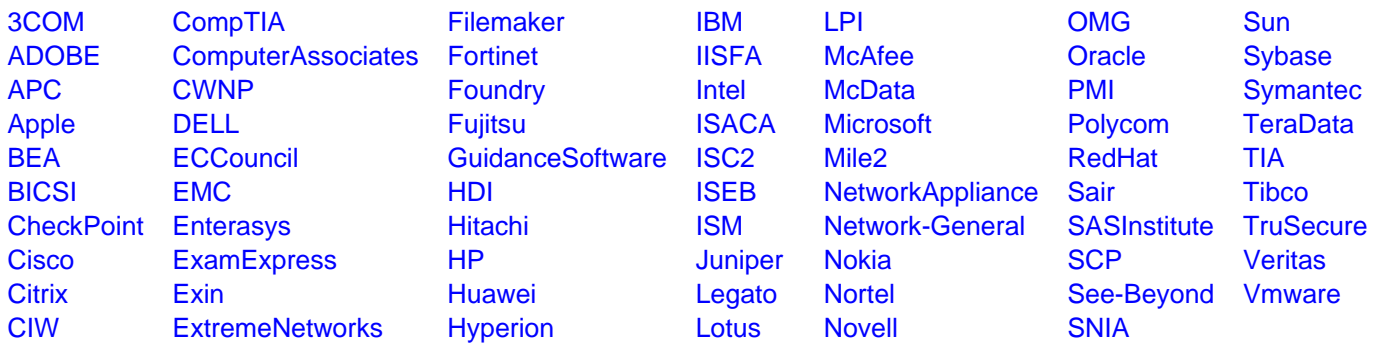

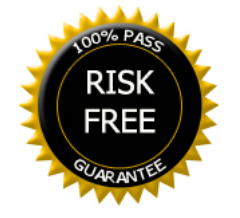